**As an energy key & card stockist, you can:** 

- Provide replacement gas cards and electricity keys on behalf of our energy partners
- Process emergency gas commands

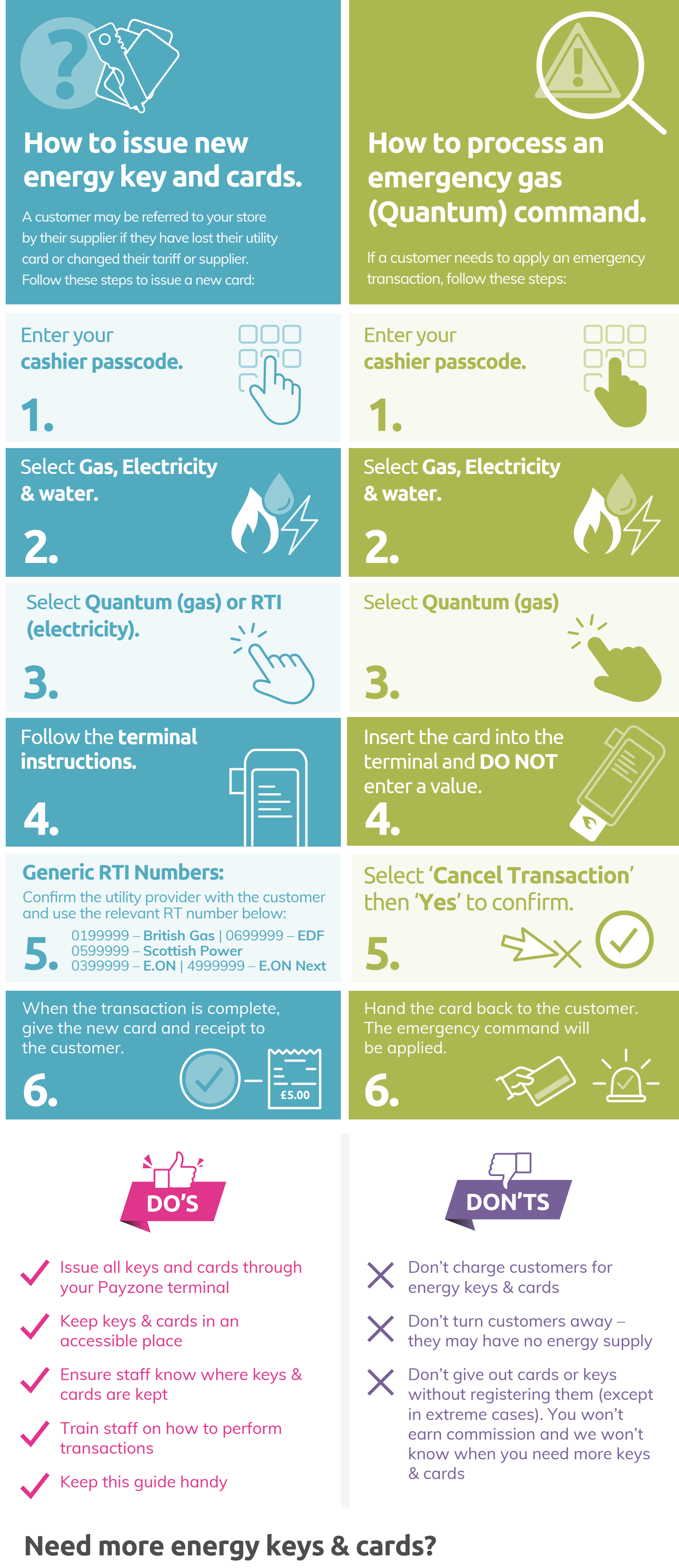

## **Energy key & card stockist checklist.**

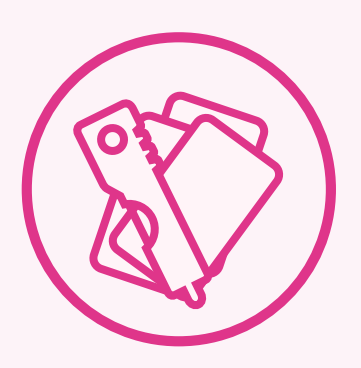

Email us: **help@pzbp.co.uk** to restock.

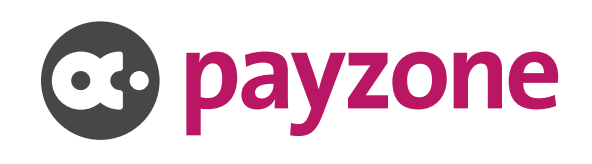